# HOW-TO GUIDE: **BOSCH VIDEO** SYSTEMS REVIT FAMILIES

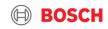

# How-to guide: BOSCH VIDEO SYSTEMS REVIT FAMILIES

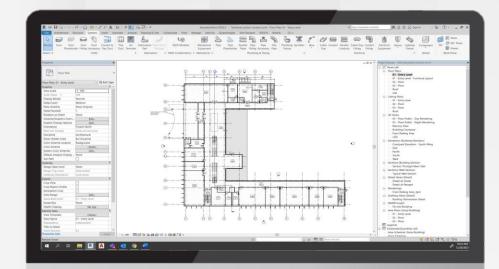

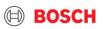

# Table of Content

| 01 | Loading a Revit family for a Bosch camera | 06 | Field of view properties            |
|----|-------------------------------------------|----|-------------------------------------|
| 02 | Selecting the mounting type               | 07 | Field of view (graphics panel tabs) |
| 03 | Viewing and editing the family data       | 08 | viewing camera data                 |
| 04 | Editing the camera height                 | 09 | 3D view creation                    |
| 05 | Bosch camera accessories selection        |    |                                     |

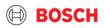

- 1) Loading a Revit family for a Bosch camera
  - 1. In the ribbon bar, select **Systems > Device> Security**.
  - 2. To load a family, select Yes.

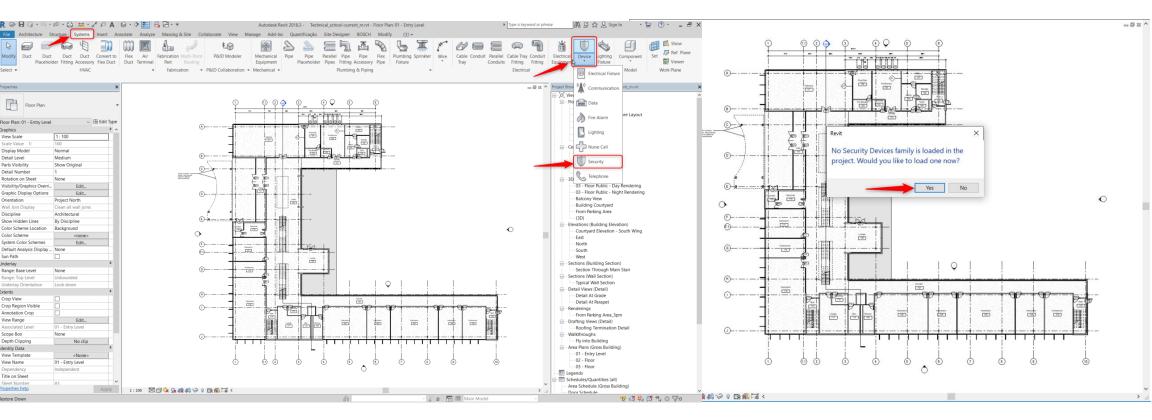

#### Internal | BT/MKM2 | 2021-12-20

4

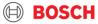

## 1) Loading a Revit family for a Bosch camera

3. Browse to the family that you want to load and click **Open**.

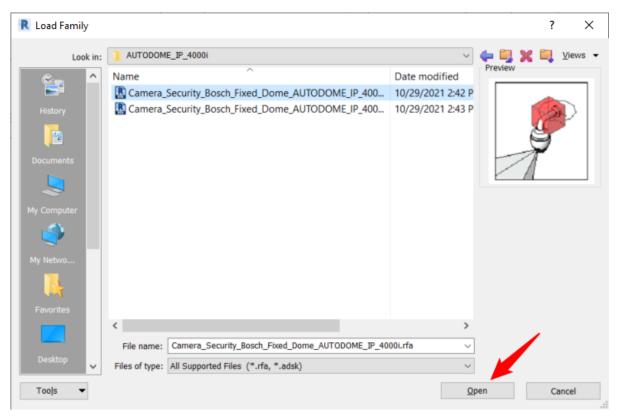

### The family is loaded into Revit.

5

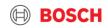

## 1) Loading a Revit family for a Bosch camera

4. Left click to place the family in the desired location.

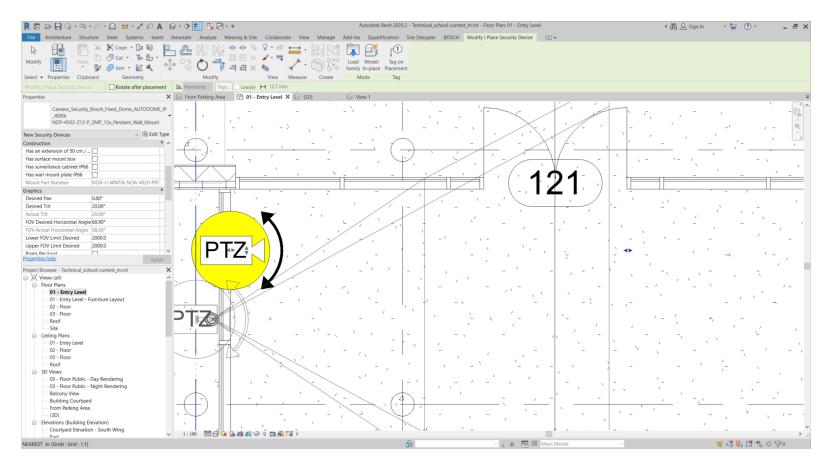

#### 6 Internal | BT/MKM2 | 2021-12-20

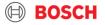

## 2) Selecting the mounting type

1. In the **Properties** viewlet select the family.

A windows opens, showing the different mounting possibilities.

| , <u> </u>                                                                                               | 01                                                                                                    |                                                                                                    |                                                                                               |
|----------------------------------------------------------------------------------------------------|----------------------------------------------------------------------------------------------------|----------------------------------------------------------------------------------------------------|-----------------------------------------------------------------------------------------------|
| R 🖻 🖯 🕜 • \\ • \ 😄 😑 • 🖍 🖉 🗛 🚱 • 🕈 🚼 🗟 🔂 • =                                                             | Autodesk Revit 2018.3 - Technical_school-current_m.rvt - Floor Plan: 01                                                                                                    | - Entry Level   Type a keyword or ph                                                                           | rase 🗛 🖄 🕁 🚨 Sign In 🔹 🐷 🕐 🛀 🖃 🗙                                                              |
| File Architecture Structure Systems Insert Annotate Analyze Massing & Site Colla                         | borate View Manage Add-Ins Quantificação Site Designer BOSCH Modify   Se                                                                                                    | ecurity Devices •                                                                                              |                                                                                               |
|                                                                                                    |                                                                                                    |                                                                                                    |                                                                                               |
| 📰 🖓 🖗 Join + 🕍 🔍 🐚 🔚 🚏 🍈 🔾 🖷                                                                             | A A Family New Host                                                                                                    |                                                                                                    |                                                                                               |
| Select - Clipboard Geometry View Properties Modify                                                       | Measure Create Mode Host                                                                                                    |                                                                                                    |                                                                                               |
| Modify   Security Devices Moves With Nearby Elements Activate Dimensions                                 |                                                                                                    |                                                                                                    |                                                                                               |
| Properties X                                                                                             | 이 모이 이 옷에 다 나는 것도 같은 것을 하는 것이 같이 있는 것이 같이 많이 가 봐.                                                                                                    | · · · · · · · · · · · · · · · · · · ·                                                                          | Project Browser - Technical_school-current_m.rvt                                              |
| Camera_Security_Bosch_Fixed_Dome_AUTOD<br>OME_IP_4000i<br>NDP-4502-212-<br>P_2MP_172x_Pendant_Wall_Mount | 이는 것이 가지 않는 것이 있는 것이 있었다.<br>같은 것은 이번 가지 않는 것이 있는 것이 있다.<br>같은 것은 이번 가지 않는 것이 있는 것이 있는 것이 있다.                                                                                                    |                                                                                                    |                                                                                               |
| Search                                                                                                   | A second second s | 이 말 들었는 것 같은 것 같아요. 이 말 같아요.                                                                                   | 02 - Floor                                                                                    |
| Camera_Security_Bosch_Fixed_Dome_AUTODOME_IP_4000i                                                       |                                                                                                    |                                                                                                    |                                                                                               |
| NDP-4502-Z12-P_2MP_12x_Pendant_Corner_Mount                                                              | 지수는 이번에 있는 것은 것은 것을 가격했다. 이번에 가지?                                                                                                    | en e al plan de la complete de la complete de la complete de la complete de la complete de la complete de la c | Ceiling Plans                                                                                 |
| NDP-4502-Z12-P_2MP_12x_Pendant_Pipe_Mount                                                                | コンチョン ほうかん オード ひとうどう                                                                                                    |                                                                                                    |                                                                                               |
| NDP-4502-Z12-P_2MP_12x_Pendant_Pole_Mount                                                                |                                                                                                    |                                                                                                    | 02 - Floor                                                                                    |
| NDP-4502-Z12-P_2MP_12x_Pendant_Wall_Mount                                                                |                                                                                                    |                                                                                                    |                                                                                               |
|                                                                                                    |                                                                                                    | (121)                                                                                                    | ⊟–3D Views                                                                                    |
| NDP-4502-Z12-P_2MP_12x_Surface-ceiling_Mount                                                             | - []] 국외는 요구입니 가지님, 지원 가지 않는 것                                                                                                    |                                                                                                    |                                                                                               |
| Most Recently Used Types                                                                                 | 글 집에서는 것이 가지 않는 것이 가지 않는 것이 같이 같이 했다.                                                                                                    | かん わっかっ たかっ かかかる とうしん                                                                                          |                                                                                               |
| Camera_Security_Bosch_Fixed_Dome_AUTODOME_IP_4000i : NDP-4502-Z12-P_2MP_12x_Pendant_Wall_Mou             |                                                                                                    |                                                                                                    | Balcony View                                                                                  |
| Mount Part Number NDA-U-WMT& NDA-402                                                                     |                                                                                                    |                                                                                                    | Building Courtyard<br>From Parking Area                                                       |
| Desired Pan 0.00°                                                                                        | 그 지 말 같은 사람이 많이 집 집 집 있는 것 같이 많이 많이 많이 많이 많이 많이 많이 많이 많이 많이 많이 많이 많이                                                                                                    | 이 집 문화 같은 것 같은 것 같은 것 같은 것 같이 많이 많다.                                                                           | (3D)                                                                                          |
| Desired Tilt 20.00°                                                                                      |                                                                                                    | an an an an an an an an an an an an an a                                                                       | <ul> <li>Elevations (Building Elevation)</li> <li>Courtyard Elevation - South Wing</li> </ul> |
| Actual Tilt 20.00°                                                                                       | n an 🖬 ya shekara na 🖓 🖓 ya a ƙasar ƙwara sa ƙ                                                                                                    | 이 문제 이 가지 않는 것이 가지 않는 것이 같이 같이 같이 했다.                                                                          | East                                                                                          |
| FOV Desired Horizontal 60.90°                                                                            | tan kulturen eta barreta datuera datuera datuera datuera datuera datuera datuera datuera datuera datuera datuer                                                                                                    |                                                                                                    | North                                                                                         |
| FOV Actual Horizontal A 58.50°                                                                           |                                                                                                    |                                                                                                    | South<br>West                                                                                 |
| Upper FOV Limit Desired 2000.0                                                                           |                                                                                                    |                                                                                                    |                                                                                               |
| Pixels Per Foot                                                                                          | 한 내는 것이 없는 그 나라는 것 같은 것이 없을 것이?                                                                                                    |                                                                                                    | Section Through Main Stair                                                                    |
| Show DORI Field of View                                                                                  |                                                                                                    |                                                                                                    | Sections (Wall Section)                                                                       |
| Show Manual Field of Vie 🗹                                                                               | 그 가지 않는 것 같아. 지난 것 같아요? 것 같아. 가지?                                                                                                    | 가 같다. 그 같은 것 같은 것 같아요. 이 것 같아요.                                                                                | Typical Wall Section                                                                          |
| Target Resolution in Obj 250.000000                                                                      | <u></u> III (C. C. C. <mark></mark> III) (C. C. C. C. C. C. C. C. C. C. C. C. C. C                                                                                                    |                                                                                                    | Detail Views (Detail)     Detail At Grade                                                     |
| Target Resolution on Obj 6856.8                                                                          | ہ ایک اور اور کا بھی جاتا ہے۔ کا کہ اور اور کا کا کا کا کا کا ک                                                                                                    | enter ( la pressa de la case pr <u>ela</u>                                                                     | Detail At Parapet                                                                             |
| Electrical - Loads                                                                                       |                                                                                                    | 는 가는 같은 같은 것을 가지 않는 것 같아. 것 같이 나는 것 같은 것을 수 없다.                                                                | - Renderings                                                                                  |
| Panel Circuit Number                                                                                     | (101B) (101C)                                                                                                    |                                                                                                    | From Parking Area_3pm                                                                         |
| Identity Data                                                                                            |                                                                                                    | ちょうしゃり かけ ちょうショナション した                                                                                         | Drafting Views (Detail)     Roofing Termination Detail                                        |
| Accessories Description Pendant wall mount.                                                              |                                                                                                    |                                                                                                    | - Walkthroughs                                                                                |
| CTN NDP-4502-Z12-P                                                                                       | 그는 이는 것 같아요. 그 같아요. 가슴 가슴 가슴 가슴 가슴 가슴 가슴 가슴 가슴 가슴 가슴 가슴 가슴                                                                                                    | 제 이 가격 전망을 가지 않는 것 같아요.                                                                                        | Fly into Building                                                                             |
| Camera Data                                                                                              |                                                                                                    |                                                                                                    | Area Plans (Gross Building)                                                                   |
| Data Field                                                                                               | 물건은 사내가 물건 옷을 위한 구름을 가져 가지 않는 것같이?                                                                                                    | 요즘 집 집에 집에서 가지 않는다.                                                                                            | 01 - Entry Level<br>02 - Floor                                                                |
| Number Data                                                                                              |                                                                                                    | 그는 [동안 가지, 고도 한 것 같은]                                                                                          |                                                                                               |
| Image Comments                                                                                           | (101A) (101D)                                                                                                    | 그래요 승규는 것 같아. 김 국가                                                                                             |                                                                                               |
| Mark 1                                                                                                   |                                                                                                    | 이 너희 물건이 한 것 같은 것 같아요.                                                                                         | General Schedules/Quantities (all)                                                            |
| Properties help Apply 1:100 🖾 🗇 😘 😪 🐼 🔊 🔉 🕻                                                              |                                                                                                    | · · · · · · · · · · · · · · · · · · ·                                                                          | Area Schedule (Gross Building)                                                                |
| Click to select, TAB for alternates, CTRL adds, SHIFT unselects.                                         |                                                                                                    | V 😰 10 🔚 💹 Main Model 🗸 🗸                                                                                      | 1 → Door Schedule<br>1 ▲ ♣ Թ ♣ ○ \[5:1                                                        |
|                                                                                                    |                                                                                                    |                                                                                                    | 1 D T T T T T T T T T T T T T T T T T T                                                       |

#### Internal | BT/MKM2 | 2021-12-20

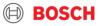

## 2) Selecting the mounting type

2. Select a mounting option.

The selected mounting option is displayed in the project.

| R 🖻 🖥 🕼 • th • r f                                                                                                  | 3 ⇔ • x* i0 /          | A 🔂 • 🔿 🗾 🗄      | Autod                      | esk Revit 2018.3 - manual pro | ject.rvt - 3D View: {3D}     | Type a keyword or phrase        | 🗛 🖄 🏠 🚨 Sign In | · 🛱 🕜 · 💶 🗗 🗙                          |
|----------------------------------------------------------------------------------------------------|------------------------|------------------|----------------------------|-------------------------------|------------------------------|---------------------------------|-----------------|----------------------------------------|
| File Architecture Structure                                                                                         | Systems Insert         | Annotate Analyze | Massing & Site Collaborate | View Manage Add-Ins           | Quantificação Site Designer  | BOSCH Modify   Security Devices | ▲ ▼             |                                        |
| Modify         Paste         %         %         Cope           *         %         %         %         %         % | · 🖟 🗞 🖓 ·              |                  |                            |                               | Edit Pick<br>Family New Host |                                 |                 |                                        |
|                                                                                                    | eometry Vie            |                  | Modify                     | Measure Create                | Mode Host                    |                                 |                 |                                        |
|                                                                                                    | Moves With Nearby      |                  | Dimensions                 |                               |                              |                                 |                 |                                        |
| Properties                                                                                                    |                        | ×                |                            |                               |                              |                                 | - 🛛 🛛 ^         | Project Browser - manual project.rvt X |
| Camera_Security_Bosch<br>IP_4000i<br>NDP-4502-Z12-P_2MP                                                             |                        | ount             |                            |                               |                              |                                 | FROM HEHT       |                                        |
| Security Devices (1)                                                                                                |                        | * A              |                            |                               |                              |                                 |                 | 03 - Floor                             |
| Constraints                                                                                                    |                        | * ^              |                            |                               |                              |                                 | S - P           | Roof                                   |
| Xvis2D                                                                                                    |                        |                  |                            |                               |                              |                                 |                 | Site                                   |
|                                                                                                    | Entry Level            |                  |                            |                               |                              |                                 |                 | Ceiling Plans                          |
|                                                                                                    | I:01 - Entry Level     |                  |                            |                               |                              |                                 |                 | 01 - Entry Level                       |
| Offset 1600.                                                                                                    | .0                     |                  |                            |                               |                              |                                 |                 | 02 - Floor                             |
| Moves With Nearby Eleme                                                                                             |                        |                  |                            |                               |                              |                                 |                 | 03 - Floor                             |
| Construction                                                                                                    |                        | *                |                            | $\sim$                        |                              |                                 |                 | Roof                                   |
| Has an extension of 50 cm                                                                                           |                        |                  |                            |                               |                              |                                 |                 | B 3D Views                             |
| Has surface mount box                                                                                               |                        |                  |                            |                               |                              |                                 |                 | 03 - Floor Public - Day R              |
| Has surveillance cabinet IP66                                                                                       |                        |                  |                            |                               |                              |                                 |                 | 03 - Floor Public - Night              |
| Has wall mount plate IP66                                                                                           |                        |                  |                            |                               |                              |                                 |                 | Balcony View                           |
| Mount Part Number NDA-                                                                                              | -U-WMT & NDA-4020      |                  |                            |                               |                              |                                 |                 | Building Courtyard                     |
| Graphics                                                                                                    |                        | *                |                            |                               |                              | _                               |                 | From Parking Area                      |
| Desired Pan 0.00°                                                                                                   | •                      |                  |                            |                               |                              |                                 |                 | NDP-4502-Z12-P_2MP_1                   |
| Desired Tilt 0.00°                                                                                                  | ,                      |                  |                            |                               |                              |                                 |                 | (3D)<br>Elevations (Building Elevatic  |
| Actual Tilt 0.00°                                                                                                   | )                      |                  |                            |                               |                              |                                 |                 | Courtyard Elevation - So               |
| FOV Desired Horizontal An 60.90                                                                                     | )°                     |                  |                            |                               |                              |                                 |                 | East                                   |
| FOV Actual Horizontal Angle 58.50                                                                                   | )°                     |                  |                            |                               |                              |                                 |                 | North                                  |
| Lower FOV Limit Desired 2000.                                                                                       |                        |                  |                            |                               |                              |                                 |                 | South                                  |
| Upper FOV Limit Desired 2000.                                                                                       |                        |                  |                            |                               |                              |                                 |                 | West                                   |
| Pixels Per Foot                                                                                                    |                        |                  |                            |                               |                              |                                 |                 | Sections (Building Section)            |
| Show DORI Field of View                                                                                             |                        |                  |                            |                               |                              |                                 |                 | Section Through Main S                 |
| Show Manual Field of View                                                                                           |                        |                  |                            |                               |                              |                                 |                 | Sections (Wall Section)                |
| Target Resolution in Object 250.0                                                                                   | 00000                  |                  |                            |                               |                              |                                 |                 | Typical Wall Section                   |
| Target Resolution on Object 6856.                                                                                   |                        |                  |                            |                               |                              |                                 | -               | Detail Views (Detail)                  |
| - · · · · ·                                                                                                    |                        | * *              |                            |                               |                              |                                 | V IIIIIII       | Detail At Grade                        |
| Properties help                                                                                                    | А                      | .pply 1:100      | 🖂 🗃 🄅 👷 🕸 🚒 🕼 😪 :          | ) 🛱 🗑 🍈 🖾 <                   |                              |                                 | )               | < Datail At Daranat Y                  |
| Click to select, TAB for alternates, CT                                                                             | TRL adds, SHIFT unsele | cts.             | â                          | ~                             | 🖉 :0 🛛 🔚 💹 Main Model        | $\sim$                          |                 | 🖗 🚑 🛼 🌈 🏷 💿 🖓:1                        |

#### 8 Internal | BT/MKM2 | 2021-12-20

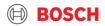

## 3) Viewing and editing the family data

1. Select the family.

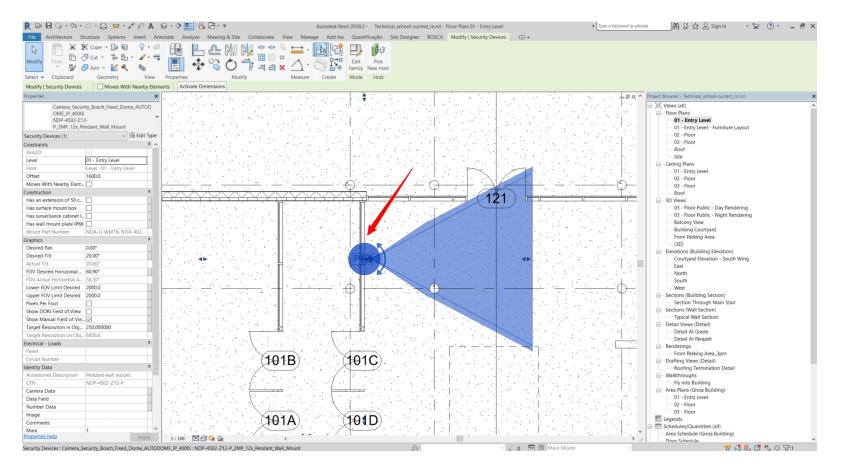

#### Internal | BT/MKM2 | 2021-12-20

9

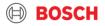

## 3) Viewing and editing the family data

2. In the **Properties** viewlet select **Edit Type**.

The Type Properties windows opens and displays Identity Data information.

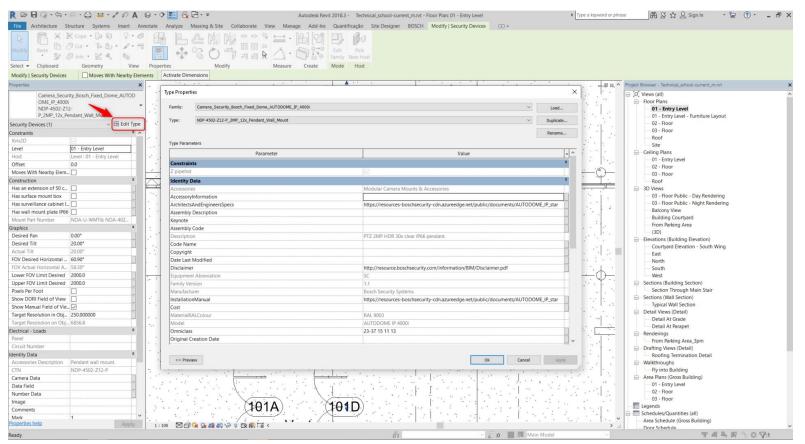

#### 10 Internal | BT/MKM2 | 2021-12-20

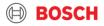

## 4) Editing the camera height

1. Select the family.

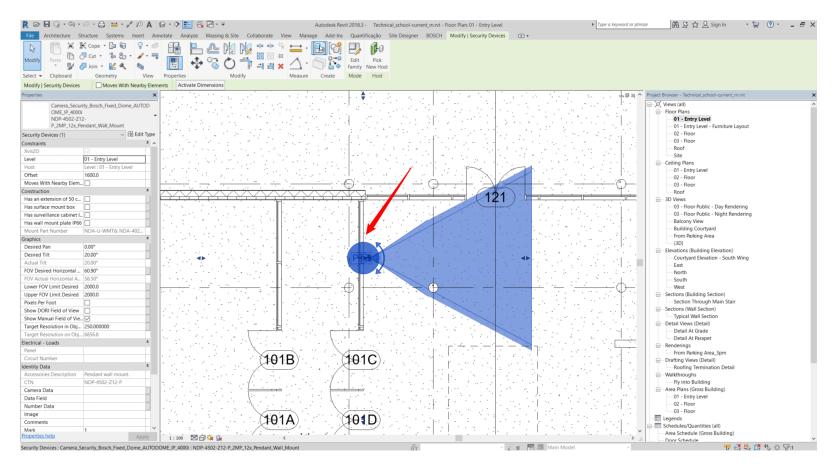

#### 1 1 Internal | BT/MKM2 | 2021-12-20

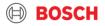

## 4) Editing the camera height

- 2. In the **Constraints** viewlet select **Level** to choose the level of the camera.
- 3. In the **Constraints** viewlet insert **Offset** value and enter the desired height of the camera.

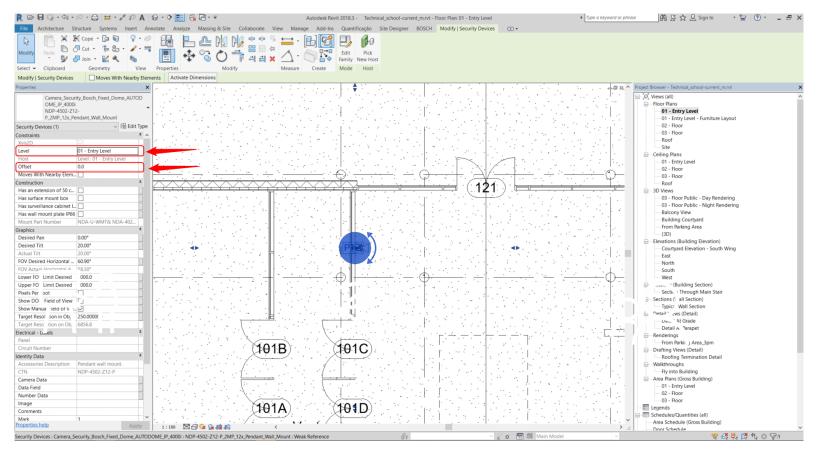

#### 12 Internal | BT/MKM2 | 2021-12-20

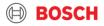

## 5) Bosch camera accessories selection

1. In the **Properties** viewlet under **Construction** category click on the check box to select an accessory. In case of incompatibility, ERROR message will appear under **Mount Part Number**.

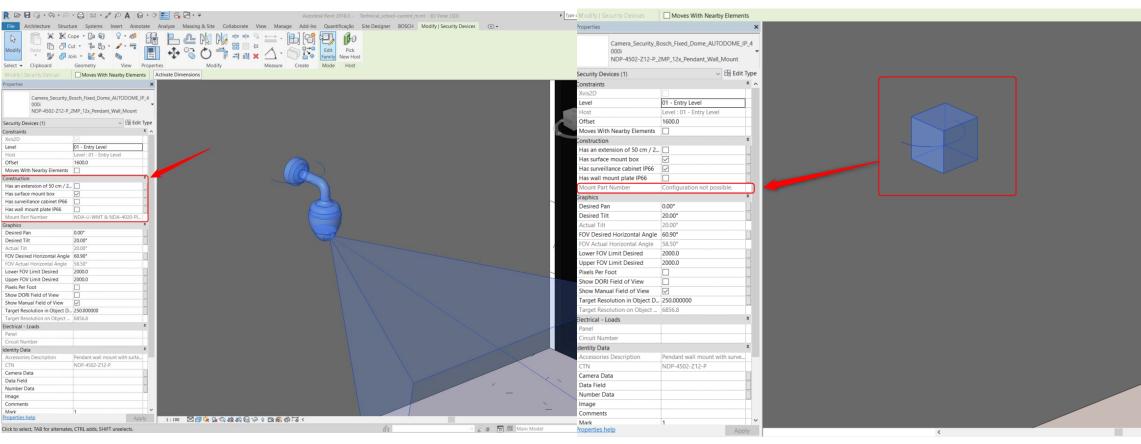

#### 13 Internal | BT/MKM2 | 2021-12-20

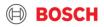

## 6) Field of view properties

In the Properties viewlet Graphics category insert the desired values for Tilt and Pan.
 In case the inserted value for Tilt is not applicable, the appropriate values will appear under Actual Tilt.

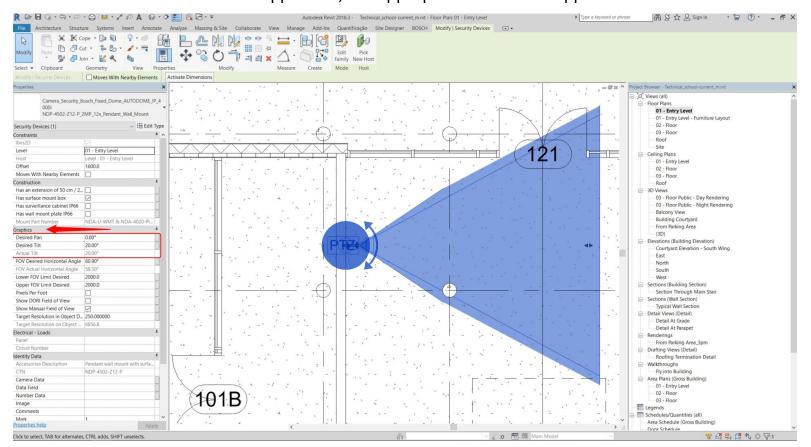

#### 14 Internal | BT/MKM2 | 2021-12-20

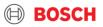

## 6) Field of View Properties

In the Properties viewlet, Graphics category, insert the desired value in FOV Desired Horizontal Angle.
 In case the inserted value for FOV is not applicable, the appropriate value will appear under FOV Actual Horizontal Angle.

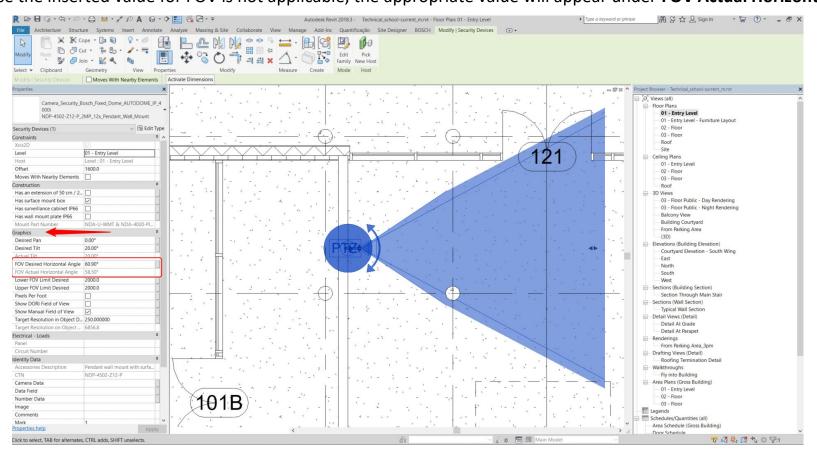

#### 15 Internal | BT/MKM2 | 2021-12-20

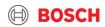

## Field of view (graphics panel tabs)

| _indoor_8000i_               | ty_Bosch_Fixed_Domo<br>2MP_3-9mm<br>MP_3-9mm_Pendant |             | ₽<br>▼ |     |
|------------------------------|------------------------------------------------------|-------------|--------|-----|
| Security Devices (1)         |                                                      | 🗸 🛱 Edit Ty | уре    |     |
| Construction                 |                                                      | *           | · ^    |     |
| Has Pendant pipe mount 1     | 1                                                    |             |        |     |
| Has an extension of 50 cm    | / 🗌                                                  |             |        |     |
| Has plenum-rated In-ceiling  | g 🗌                                                  |             |        |     |
| Has surface mount box        |                                                      |             |        |     |
| Has surveillance cabinet IP6 | 56 🗌                                                 |             |        |     |
| Mount Part Number            | NDA-WMT & ND                                         | A-8000-PIPW |        |     |
| Graphics                     |                                                      | \$          |        |     |
| Desired Pan                  | 0.00°                                                |             |        |     |
| Desired Tilt                 | 20.00°                                               |             |        | 1   |
| Actual Tilt                  | 20.00°                                               |             |        |     |
| FOV Desired Horizontal An    | gle 117.00°                                          |             |        | 2   |
| FOV Actual Horizontal Ang    | le 117.00°                                           |             |        | 2   |
| Lower FOV Limit Desired      | 2000.0                                               |             |        | 3   |
| Upper FOV Limit Desired      | 2000.0                                               |             |        | 4   |
| Pixels Per Foot              |                                                      |             |        | 5   |
| Show DORI Field of View      |                                                      |             |        | 6   |
| Show Manual Field of View    | $\checkmark$                                         |             |        |     |
| Target Resolution in Object  | 250.00000                                            |             |        | · 8 |
| Target Resolution on Object  | t 2353.2                                             |             |        | - 9 |
| Upright Mode                 |                                                      |             |        | 10  |
| Electrical - Loads           |                                                      | \$          |        | 11  |
| Panel                        |                                                      |             |        | 12  |
| Circuit Number               |                                                      |             | ~      |     |
| Properties help              |                                                      | Apply       | /      |     |

- Desired pan: controls the FOV rotation on the floorplan/XY plan, using Z-axis as its center 1. point
- **Desired tilt**: controls the FOV tilting angle XY plan 2.
- FOV Desired horizontal angle: controls the aperture angle for the FOV of the camera, and 3. is restricted by the lens limitations
- FOV Actual Horizontal angle: shows the current FOV angle based on Desired FOV 4. horizontal angle and lens restrictions
- 5. **Lower FOV Limit Desired:** the distance where the FOV Visualization is cut off below the camera
- **Upper FOV Limit Desired:** the distance where the FOV Visualization is cut off above the 6. camera
- Pixels per foot: converts the units from metric to imperial 7.
- Show Dori Field of view: controls the visibility for the DORI FOV, DORI FOV indicate the 8. distance that camera is covering to Detect, Observe, Recognize, and Identify. By pulling the arrows of the DORI FOV, the user will be able to visualize the maximum coverage of the camera
- 9. Show Manual Field of view: controls the visibility for the manual FOV
- 10. Target Resolution in Object Desired: controls the resolution, in pixels per meter, establishing a bound for the image resolution
- **11.** Target resolution on object distance: displays in meters the distance limit for the identification of elements using the specific target resolution desired
- **Upright Mode:** rotates the FOV from horizontal to vertical position, 90° rotation using the 12. Y-axis as its center point

#### 16

rights reserved, also regarding any disposal, exploitation, reproduction, editing, distribution, as well as in the event of applications for industrial property rights

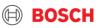

## 7) Field of view (graphics panel tabs)

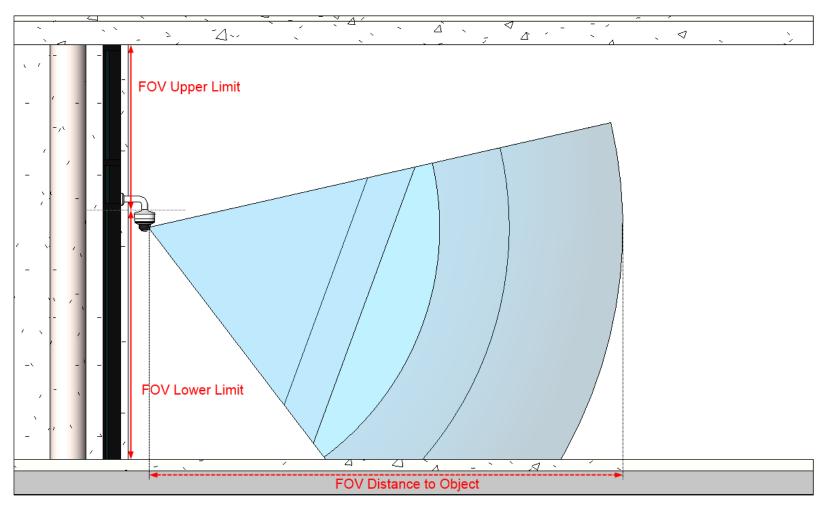

#### 17 Internal | BT/MKM2 | 2021-12-20

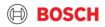

## 8) Viewing camera data

- 1. In the **Properties** viewlet > Identity Data category, the Accessory Description shows the selected accessories for the camera.
- 2. Under Camera Data and Number Data insert a custom name for the 3D View that will be generated with Bosch add-in.

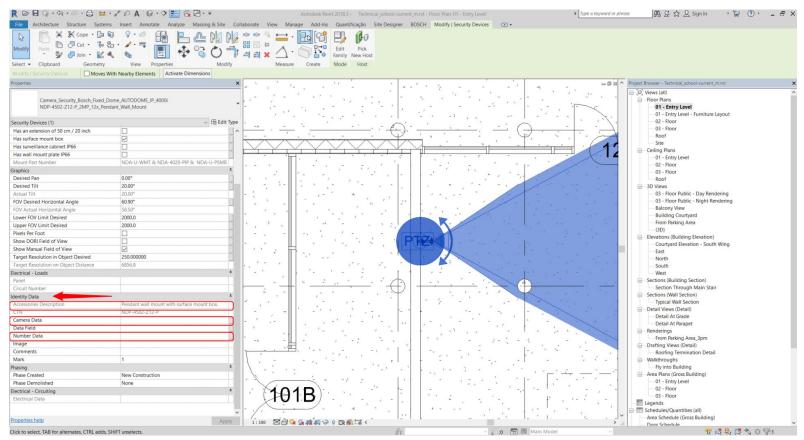

#### 18 Internal | BT/MKM2 | 2021-12-20

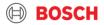

## 9) 3D view creation

- 1. Install Revit (Bosch\_3D\_View\_Creator) add-in. The **Bosch** tap will appear in the **Ribbon.**
- 2. To generate a 3D view displaying the field of view for Bosch camera, click on Bosch create 3D view, then click on the camera. The 3D view will pop up on the screen.

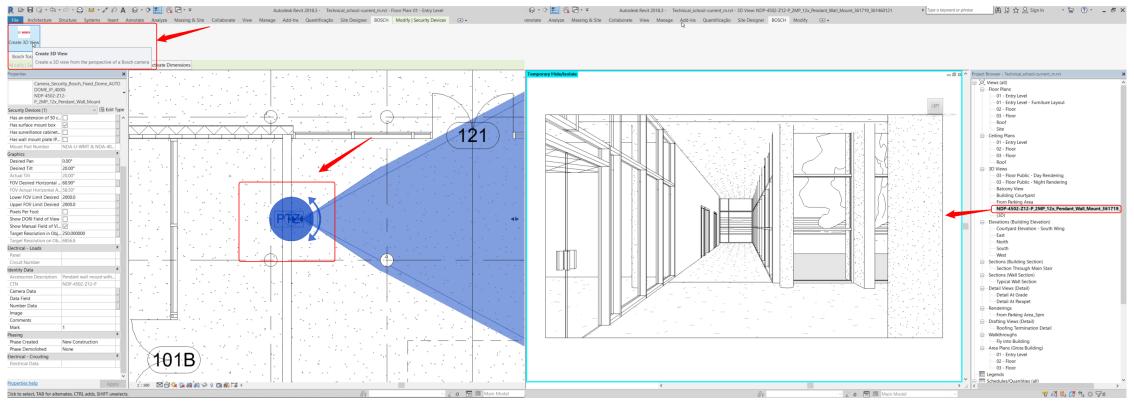

#### 19 Internal | BT/MKM2 | 2021-12-20

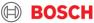